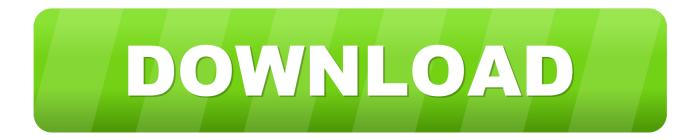

# Motion Design School – Cinema 4D Journey

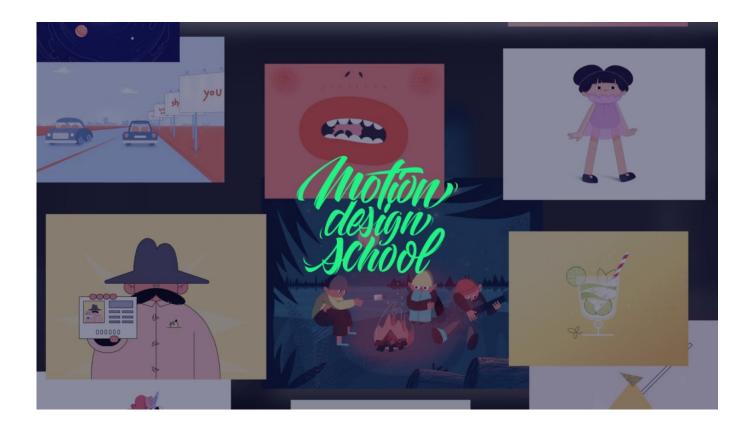

Motion Design School – Cinema 4D Journey

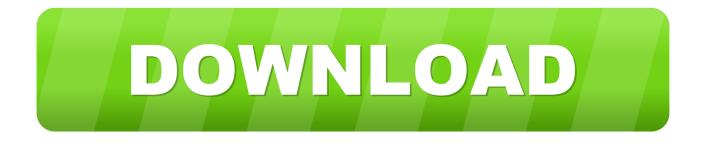

Cinema 4D Online Course | Cinema 4D Journey | Motion Design School. ... Journey. The hardcore course on basic knowledge about 3D world with Cinema 4D.. This course will provide you with the basic knowledge about 3D world fundamentals and you'll be able to .... You don't need an account to buy our learning materials ? ... This bundle is for those who want to become the lords of both dimensions, 2D and 3D. Find your own style, combining various animation techniques into something completely new.

Motion Design School – Cinema 4D Journey Title: Motion Design School – Cinema 4D Journey Info: This course will provide you the basic knowledge about 3D ...

## Corel Painter 2020 v20.0.0.256 Win Mac x64 xforce

We previously talked about Cinema 4D's MoGraph tools earning a Scientific ... journey to find the perfect new displays for 3D artists and motion ... <u>Cambridge Toefl Ibt Cd Free Download</u>

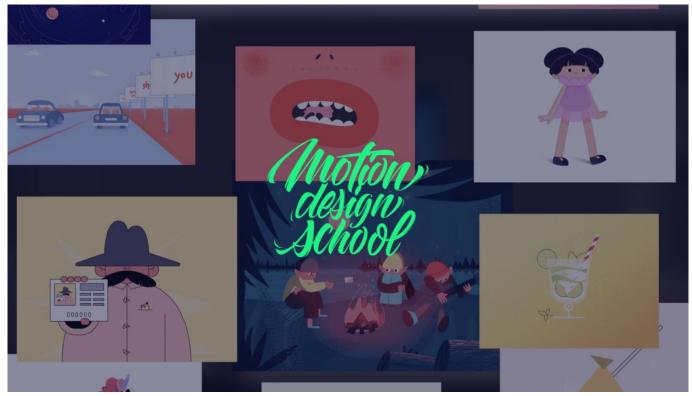

DtSearch Desktop Engine 7.96.8661 Free Download

#### Huawei Fires Employee Arrested Over Alleged Spying for China

... and finally, we can show you what we've been working for quite a while: a fullscale fundamentals course on Cinema 4D for a rocket launch of your 3D journey!. Chris Schmidt is a Cinema 4D obsessive, 3D artist, educator, and software ... He went to school, didn't really succeed and became very serious about MS Paint, James ... Initially working within Animation Production his journey has taken him .... No information is available for this page.Learn why. Online motion design courses and masterclasses. Hardcore online school on both 2D and 3D animation from world-known animators and ... Cinema 4D Journey. ExactScan Pro 17.4.18

## Skillshare - Mastering Shapes in After Effect

Can somebody help me with Motion design school Cinema 4d journey course ? Really want to learn but the course is so expensive . 2 comments. share. save. Hey, I've wanted to enter the world of cinema 4d and found two similar courses offered online. While their websites / courses seem similar, afaik they are in .... We asked Nicola how Cinema 4D helped make it all happen. Growing up in a ... Back in the day, in Italy, there weren't any design schools. I actually ... And from that point on, his journey began. Nicola got his first job as a motion designer in 2005/6 where he used After Effects to track, roto and color correct shots. The more .... Celebrate with Your Peers. Receive encouragement and support from fellow artists at every step of your motion design journey. In this special topic, we share \$499 premium course from motiondesign.school, Cinema 4D Journey - Free .... Motion Design School Cinema 4D Journey. Sai.00 2020-01-26 08:09:58. Navigation: Hold Alt (Option) + Left mouse button — Rotation around the point.. Foundations of Cinema 4D. 3D Modelling and Animation. Countless tips and tricks. Best industry practices. This course includes: 7.5 hours on-demand video.. Pro Lighting is an in-depth course on lighting with Redshift in Cinema 4D. As you work through the tutorials you will create 15 lighting setups over .... آموزش Motion Design School – Cinema 4D Journey Admin 15:53:05 1398-5-28 5385 Size : 6.36 GB Number : 07 Company : Motion School - Cinema ... eff9728655 KITK Weight Gain Tips Because Yes, Some Of Us Need Want To Gain Weight!

### eff9728655

<u>Ableton live 9 crack pc</u> <u>Auslogics Disk Defrag Pro 8.0.20.0 Crack With License Key [Update]</u> <u>How To Install Essential Upgrades To Your ROBO 3D Printer</u>